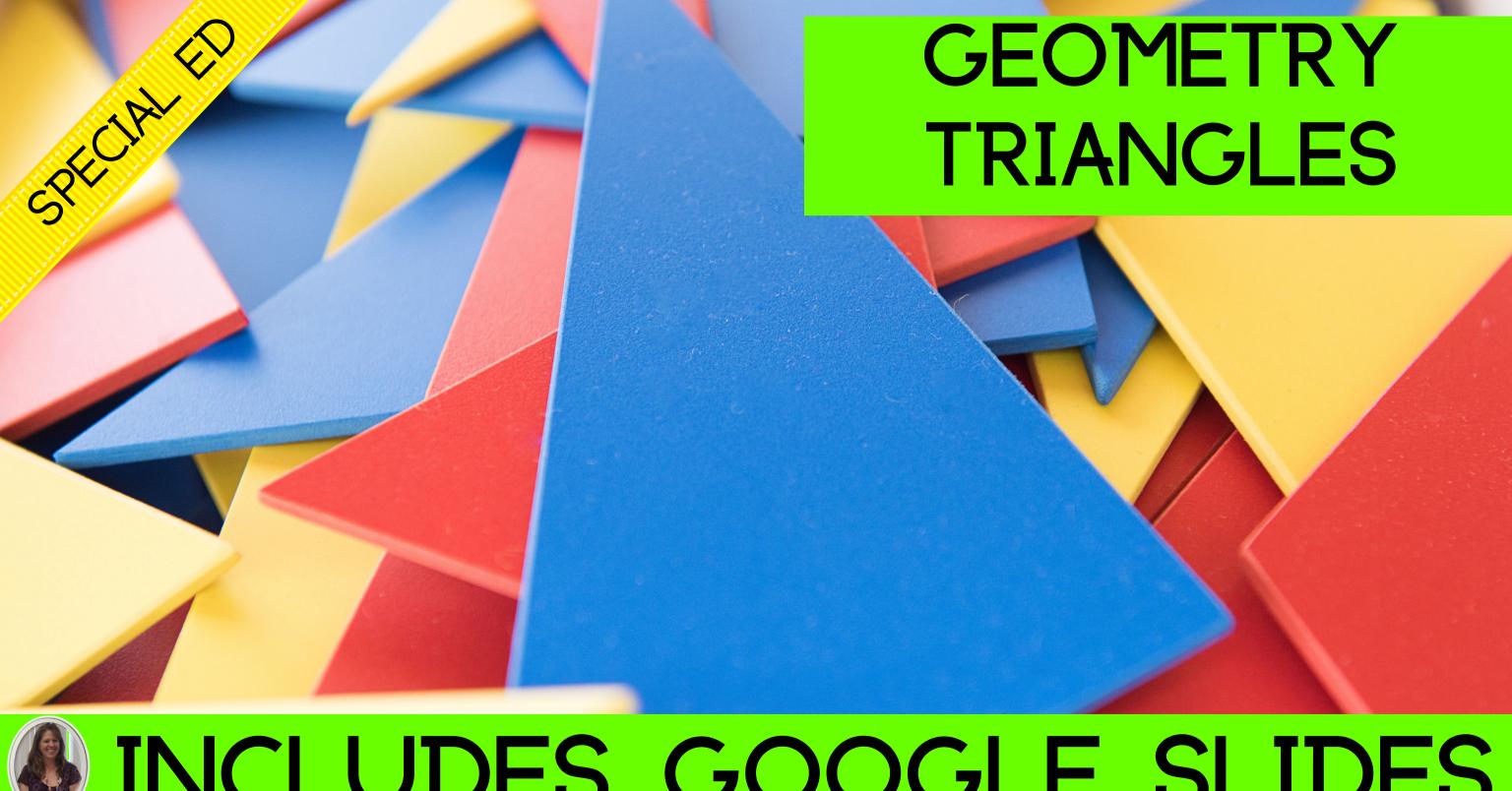

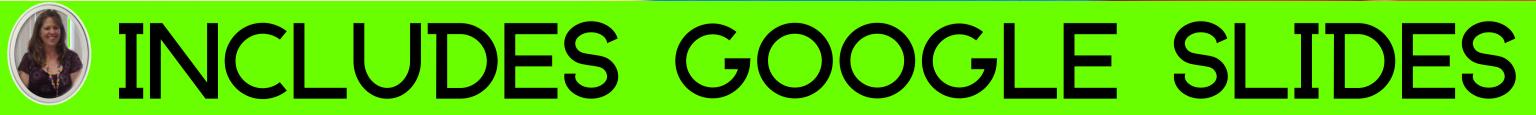

This unit was created with this guy in mind. He has autism and an intellectual disability. He is a nonreader, has a very short attention span, and has a few foundational math skills. With some support, he is able to do this unit and enjoys the challenge. He is my tester!!

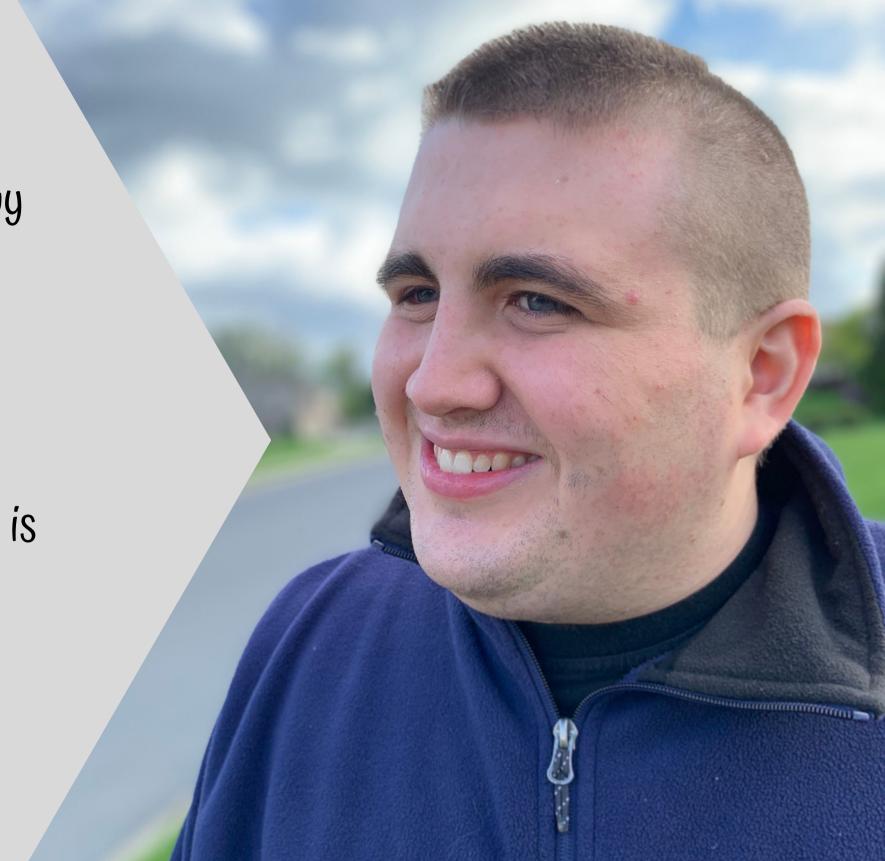

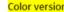

### Triangles Unit

By
Christa Joy
Special Needs for Special Kids

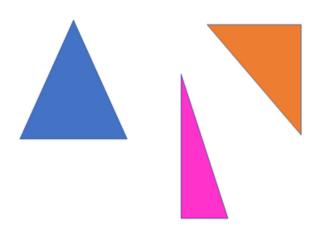

Christa Joy, Special Needs for Special Kids
The Picture Communication Symbols @1981–2018 by Tobil Dynawax. All Rights Reserved
Worldwide Lleadwith permission. Boardmaker's producers of Tobil Dynaway.

### Table of Contents

| Pages | Activity                      |  |  |  |  |  |
|-------|-------------------------------|--|--|--|--|--|
| 4-5   | Vocabulary board              |  |  |  |  |  |
| 6-10  | Vocabulary cards              |  |  |  |  |  |
| 11-22 | Vocabulary cut and paste      |  |  |  |  |  |
| 23-26 | Circle map                    |  |  |  |  |  |
| 27-31 | Sorting activity              |  |  |  |  |  |
| 32-44 | Circle the triangles activity |  |  |  |  |  |
| 45-51 | Matching triangles            |  |  |  |  |  |
| 52-59 | Highlight parts of triangles  |  |  |  |  |  |
| 60-61 | Congruent or Similar          |  |  |  |  |  |
| 62-68 | Sudoku puzzles                |  |  |  |  |  |
| 69-74 | Close worksheet               |  |  |  |  |  |
| 75-85 | Assessment                    |  |  |  |  |  |
| 86-87 | Hands on activities           |  |  |  |  |  |
| 88-89 | Terms of Use                  |  |  |  |  |  |

Also included in this resource as separate files:

- Lesson plans
- Links and directions to digital activities
- PowerPoint (this is the book in the lesson plan)
- Voice recorded PowerPoint
- · Activities in black and white

Christa Joy, Special Needs for Special Kids

The Picture Communication Symbols @1981–2018 by Tobii Dynavox, All Rights Reserved

Worldwide, Used with permission, Boardmaker® is a trademark of Tobii Dynavox

This unit contains 17 days of material that is in both printable and digital formats. I have included a detailed lesson plan to help you make the most of everything in this unit including how to add some group activities.

It comes in 2 separate files.

One in color and one in black and white.

### Geometry: Triangles Lesson Plan

#### Preparation

- · Print out a vocabulary board for each student to use throughout unit
  - o Laminate or place in page protector
- Book
  - o Print out, laminate, and bind
  - o OR your students can listen to the pre-recorded version
- - o Print out a set of cards onto cardstock and laminate
  - o Make one set for each student and also one for the teacher to use in 1 Spy

#### Preassessment (do day 1 before starting lesson)

- . Choose the form of the assessment that best fits the learning level of your students
- · Give the assessment to assess what your students may already know
- · I cannot emphasize enough how it growth, this preassessment is so im

#### Teaching Tips

- 1. Color Coding: this is a really easy activity. Outline or color in an em the corresponding picture symbols
  - a. For more info, read more h https://specialneedsforspecial differentiation/
  - b. I also have a blog post on d https://specialneedsforspecial 3-ways-easily-and-effectivel-
- Make you own copies of the activ. yesterday. For that reason:
  - a. I often complete the activity that I could use year after y
  - b. My copies were also helpfu more support or as a way for work.

| Day 14                                                          |                                                                                                    |                                                                                                    |  |  |  |  |
|-----------------------------------------------------------------|----------------------------------------------------------------------------------------------------|----------------------------------------------------------------------------------------------------|--|--|--|--|
| Activity                                                        | Activity Notes                                                                                                    |                                                                                                    |  |  |  |  |
| Read or listen<br>to a recording<br>of the book<br>(10 minutes) | <ul> <li>It has likely been a week since you read the Functions Machine book, so you may opt to go back and read that one instead.</li> <li>Continue to make connections between book and vocabulary board</li> </ul>                                                                                                    | Book     Vocabulary     board                                                                                     |  |  |  |  |
| Vocabulary<br>cards cut and<br>paste<br>(15 minutes)            | <ul> <li>This is the first time you are doing the activity, so I would choose the easier option of having students find the matching picture that goes with the definition</li> <li>Great way to assess if your students are connecting the content to your visual supports, like the vocabulary board</li> <li>Use color coding if needed</li> </ul> | <ul> <li>Vocabulary cut and paste worksheets</li> <li>Scissors</li> <li>Glue</li> <li>Vocabulary board</li> </ul> |  |  |  |  |
| Close<br>worksheet<br>(10 minutes)                              | <ul> <li>Do one of the close worksheets.</li> <li>Use color coding if needed (see note on page 1 for more information)</li> <li>This is your first real chance to begin assessing if your students are making connections to the material.</li> </ul>                                                                                                 | Book (if needed for students to find answers)     Vocabulary board     Close worksheet     Scissors, glue         |  |  |  |  |
| Sharing<br>(10 minutes)                                         | Each student shares their finished worksheet<br>with the group using the communication<br>method of their choice                                                                                                    | Completed worksheets     Communication devices                                                                    |  |  |  |  |

#### Ouick Look

| Day             | Activity                                                                      |    | Day  | Activity                                                    |    | Day | Activity                                                                                               |
|-----------------|-------------------------------------------------------------------------------|----|------|-------------------------------------------------------------|----|-----|----------------------------------------------------------------------------------------------------|
| 1               | Book     Vocab cards     activity     Scavenger     hunt     Circle map       |    | 7    | Book     Vocab card<br>activity     Matching<br>triangles   | ds | 13  | Book     Vocab cards     activity     Triangle     activity     Congruent or     similar     triangles |
| 2               | Book     Vocab cards     activity     Scavenger     hunt     Sorting activity | ty | 8    | Book     Vocab care     activity     Matching     triangles | ds | 14  | Book     Vocab cards cut and paste     Close worksheet                                                 |
|                 | a Rook                                                                        | _  | Ma   | terials                                                     |    | 15  | • Bo/ • V                                                                                              |
| o you<br>instea | ou read the<br>I may opt to<br>ad.<br>etween                                  | :  | Book | bulary                                                      |    |     |                                                                                                    |

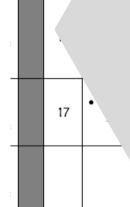

### The lesson plans contain:

- Overall tips for teaching students with significant needs
- A quick look at what you will do each day
- Detailed instructions on how that day's lesson should run

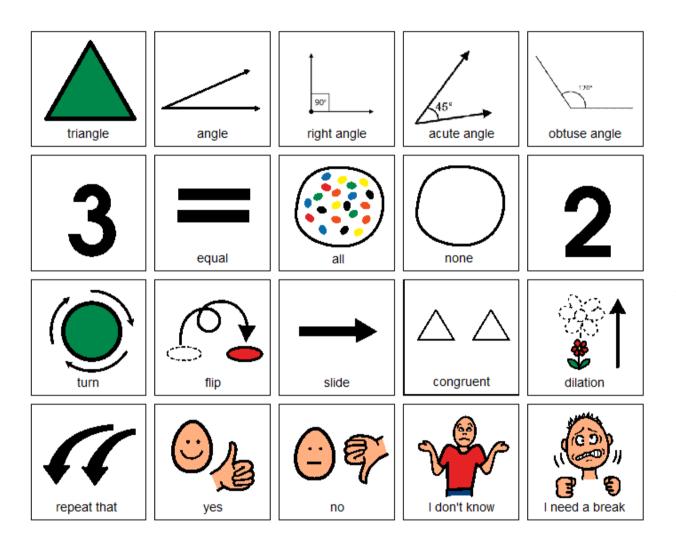

Christa Joy, Special Needs for Special Kids
The Picture Communication Symbols @1981–2019 by Tobii Dynavox. All Rights Reserved
Worldwide. Used with permission. Boardmaker® is a trademark of Tobii Dynavox

# This unit comes with a vocabulary board.

Vocabulary boards are great for ALL students to assist with participation and engagement in group discussions.

Tips on how to use in the unit!!

Naming triangles is really easy. Most are labeled with a letter at each vertex. So you simply name it using the letters in alphabetical order, using this symbol:  $\Delta$ . So this one would be  $\Delta$ ABC.

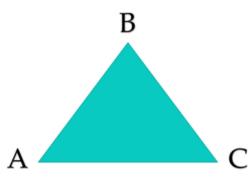

CChrista Ion SNSK

The next type of triangle is called an isosceles triangle. An isosceles triangle has 2 sides that are the same.

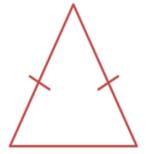

There is a 44-page book about quadrilaterals and polygons that students will use to complete the activities.

- pdf version
- voice-recorded PPT
- mp4 movie format

CChrista Iov SNSI

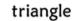

A shape with 3 sides, 3 angles, and 3 vertices.

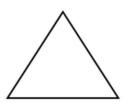

### acute angle

An angle that measures less than 90°.

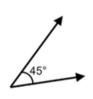

#### right angle

The angle formed when 2 perpendicular lines cross and perfectly square or 90°.

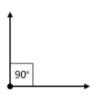

### obtuse angle

An angle that measures more than 90°.

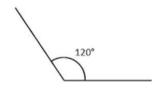

#### equilateral triangle

Triangle with 3 equal sides and 3 equal angles.

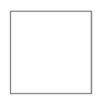

scalene triangle

Triangle with no equal sides and no

### acute triangle

Isosceles triangle

Triangle with 2 equal sides and 2 equal

angles.

A triangle made up of 3 acute a

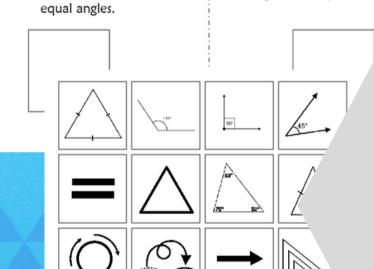

### right triangle

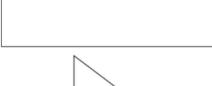

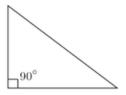

#### congruent

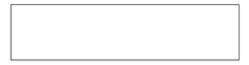

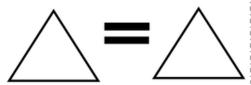

### obtuse triangle

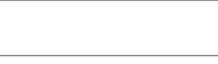

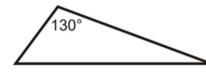

t have different sides l qual angles.

angles.

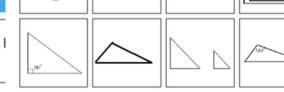

#### similar

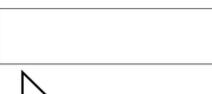

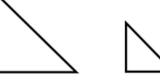

de up of 3 acute angles.

equal sides and 2 equal

measures *less than* 90°.

Moving a shape without turning or flipping it.

A shape with 3 sides, 3 angles, and 3 vertices.

Changing the size of a shape (larger or smaller), but keeping the shape the same.

### Vocabulary

There are 16 vocabulary cards that come in color and black and white.

- Included are suggestions for group activities to do with these each day.
- There is also a cut-and-paste activity.

Errorless version

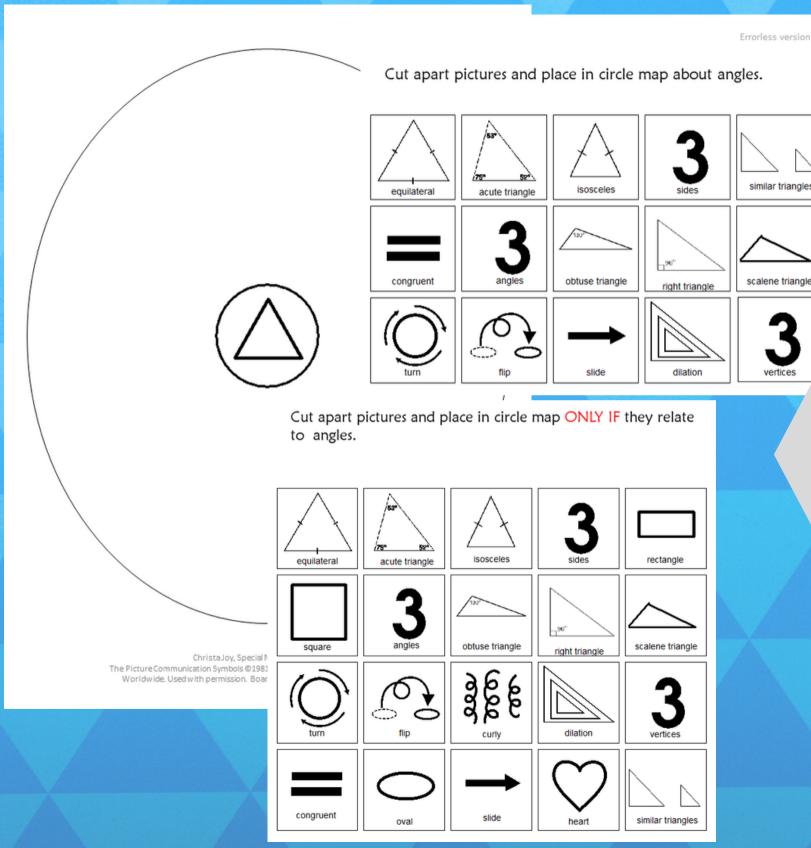

### Circle maps

There is a circle map on triangles reviewing facts from the book.

Circle maps are a great way for students to see the concept at a glance. There are 2 versions:

- One is errorless
- One has wrong answers mixed in students will have to set aside.

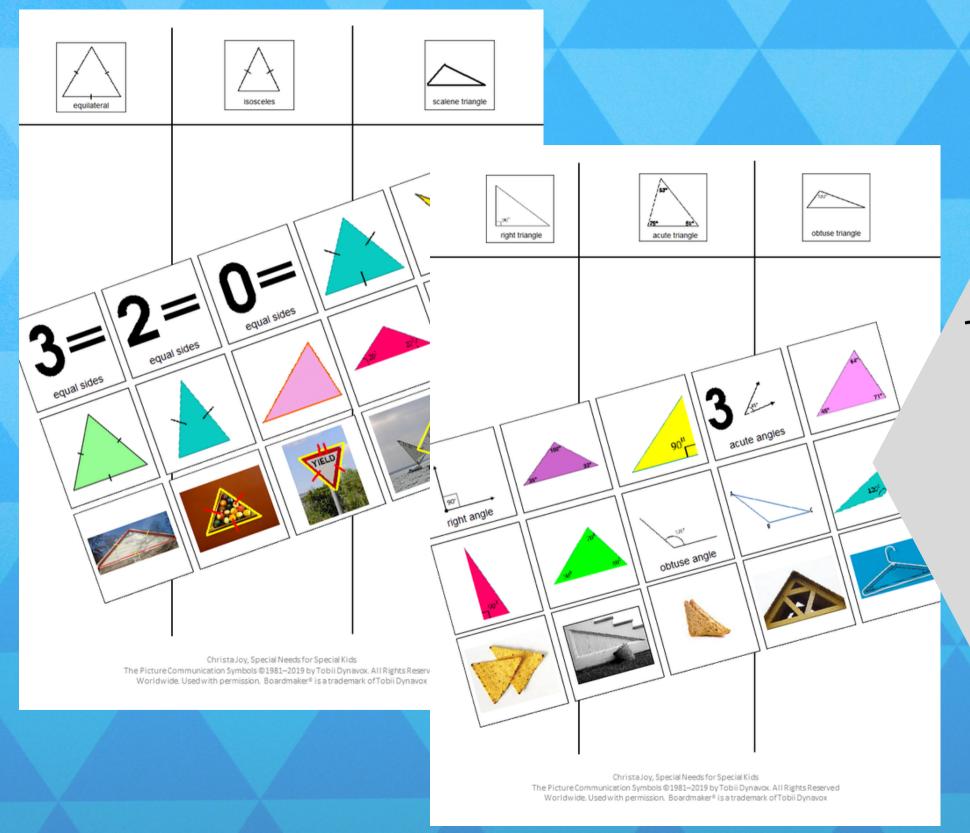

### Sorting

There are 2 sorting activities.

- triangles with different sides
- triangles with different angles

#### Find all the equilateral triangles.

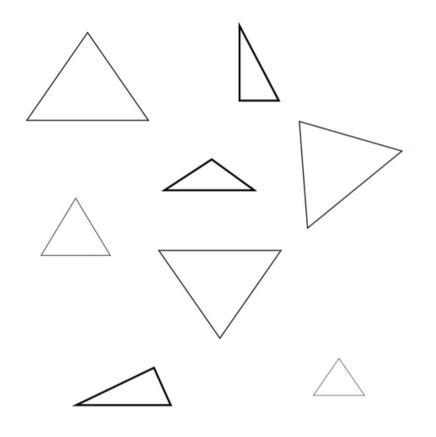

Christa Joy, Special Needs for Special Kids
The Picture Communication Symbols © 1981–2019 by Tobii Dynavox. All Rights Reserved
Worldwide. Used with permission. Boardmaker® is a trademark of Tobii Dynavox.

#### Find all the obtuse triangles.

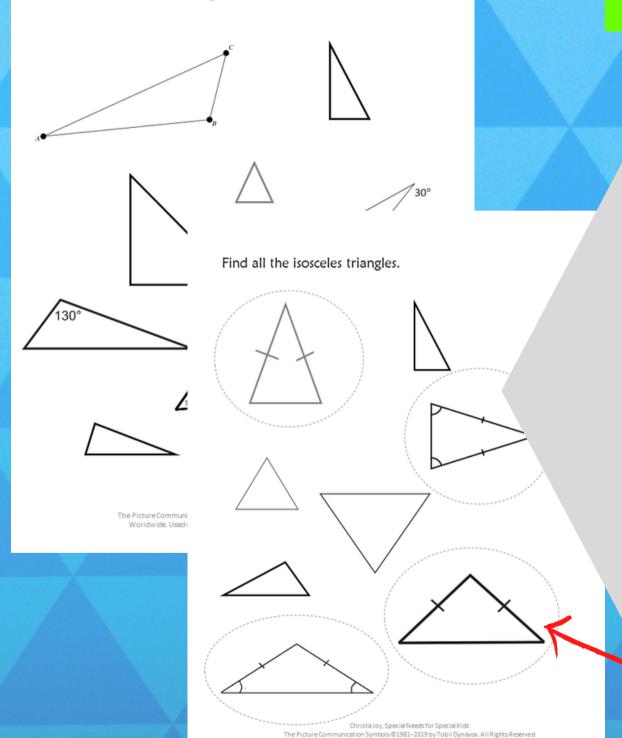

### Circle triangles

Students will identify examples of different types of triangles. Each one comes with a differentiated version with the correct answers circled in dashed lines

Differentiated versions are included.

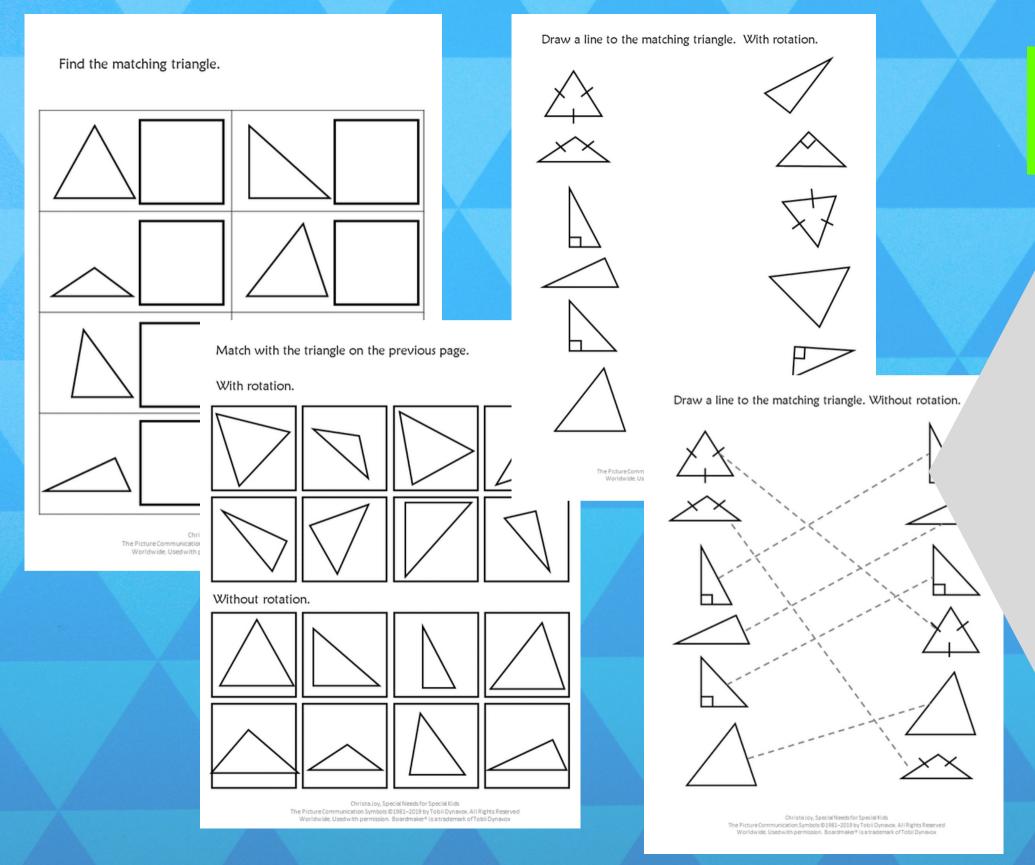

## Matching with and without rotation

Students will match triangles with and without rotation. There is a cutand-paste version and one where students draw lines.

### Highlight the *equal sides* of these equilateral triangles.

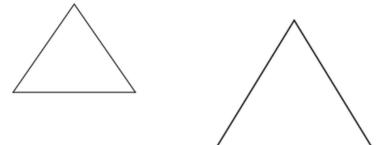

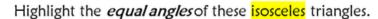

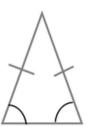

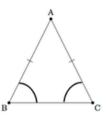

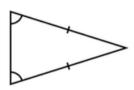

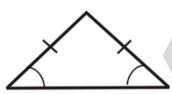

ta Joy, Special Needs for Special Kids

Symbols @1981-2019 by Tobii Dynavox. All Rights Reserved

rmission. Boardmaker® is a trademark of Tobii Dynavox

Highlight all the acute angles.

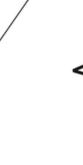

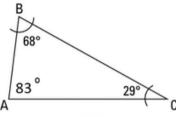

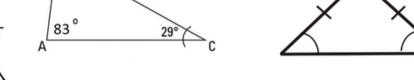

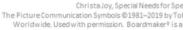

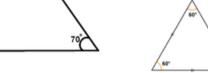

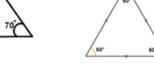

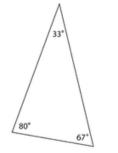

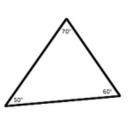

Christa Joy, Special Needs for Special Kids The Picture Communication Symbols @1981–2019 by Tobii Dynavox. All Rights Reserved Worldwide. Used with permission. Boardmaker® is a trademark of Tobii Dynavox.

### Highlight parts of a triangle

Students will parts (sides and angles) of different triangles.

### Circle the type of triangles they are.

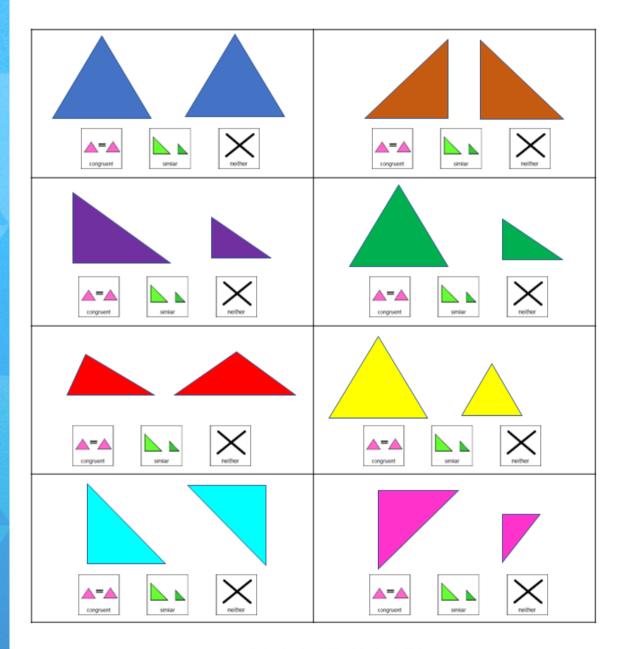

Christa Joy, Special Needs for Special Kids
The Picture Communication Symbols © 1981–2019 by Tobii Dynavox. All Rights Reserved
Worldwide. Used with permission. Boardmaker® is a trademark of Tobii Dynavox

### Congruent or similar

Students look at a set of triangles and decide if they are congruent or similar.

### Triangle Sudoku

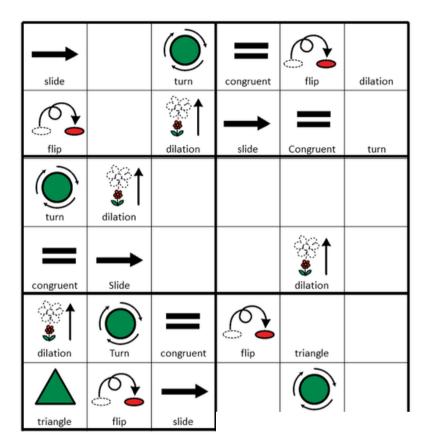

### Triangle Sudoku

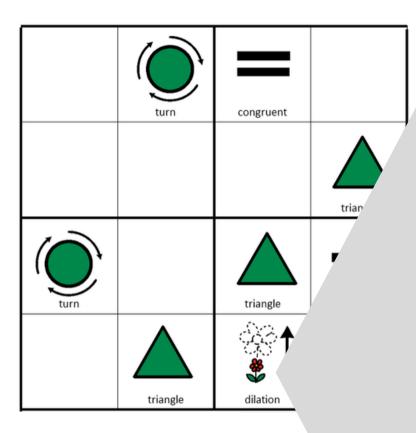

There is a Sudoku puzzle in this unit as well. This is a great way to work with the new vocabulary!!

The Picture Communication Symbols ©198: Worldwide. Used with permission. Boar Place the following images in the empty squares on the previous page, completing the sudoku puzzle.

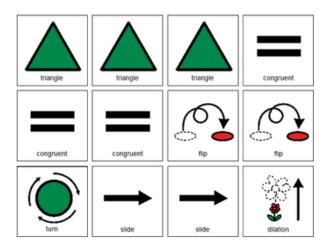

Special Kids yTobii Dynavox. All Rights Res. is a trademark of Tobii Dynavox

There are 2 versions plus answer keys.

### Hands on activities for triangles

- 1. Make your own triangle
  - Need
    - straws
    - Scissors
    - ruler
  - Have students cut straws into 3 pieces. Don't worry about if they are different lengths.
  - · Using a ruler, students measure each piece they cut.
  - · Record the lengths.
  - · Predict if they will make a:
    - Equilateral triangle
    - · Isosceles triangles
    - Scalene triangle

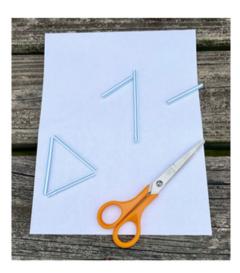

Christa Joy, Special Needs for Special Kids
The Picture Communication Symbols @1981–2019 by Tobii Dynavox. All Rights Reserved
Worldwide. Used with permission. Boardmaker® is a trademark of Tobii Dynavox.

### Hands on activities for triangles

- 2. Making a paper airplane
  - Watch the YouTube video at: http://youtu.be/F8jm9kqQNoo
  - · First watch through without paper
  - Then watch again helping students create their airplane (pausing video in between steps)
  - · Take them outside to practice flying.

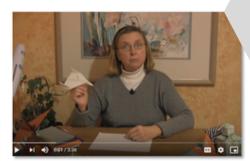

There are 2 hands-on activities working with triangles.

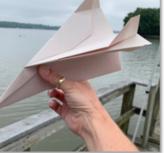

Christa Joy, Special Needs for Special Kids
The Picture Communication Symbols @1981–2019 by Tobii Dynavox. All Rights Reserved
Worldwide. Used with permission. Boardmaker® is a trademark of Tobii Dynavox.

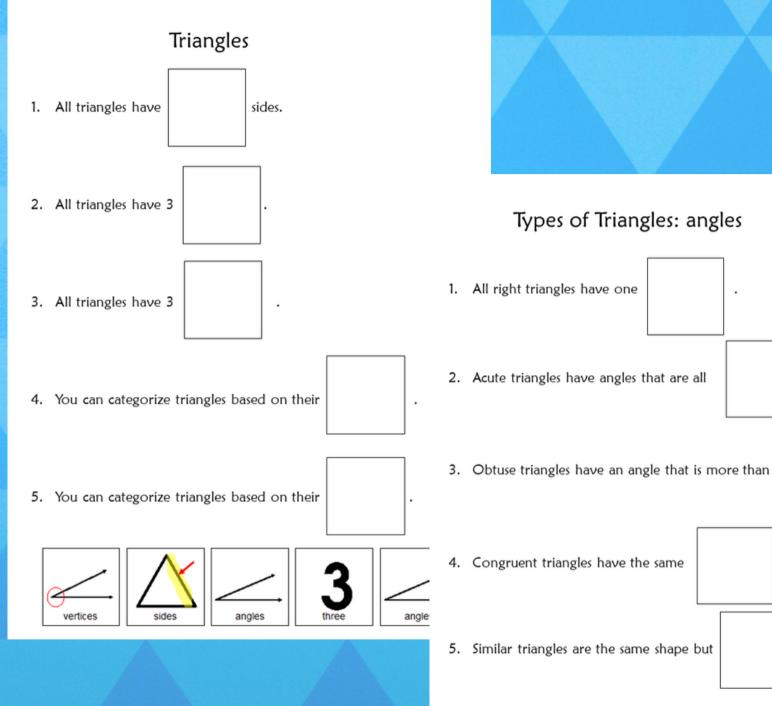

### Quiz

Close worksheets are a great informal assessment. This unit has 3 that review triangles, sides, and angles.

Answer key included.

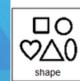

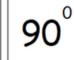

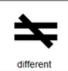

Types of Triangles: angles

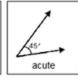

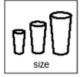

and

sizes.

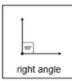

1. All triangles have \_\_\_\_\_ sides, angles and vertices.

2

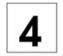

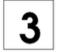

2. This type of triangle has 2 equal sides and 2 equal angles:

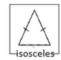

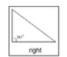

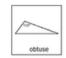

3. A right triangle has a:

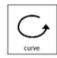

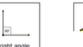

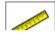

4. What would be the name of this tria

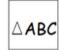

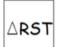

5. When dilation occurs, the shape stay changes:

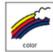

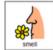

Christa Joy, Special Needs fo The Picture Communication Symbols @ 1981–2019 b Worldwide. Used with permission. Boardmaker Print onto cardstock or mount on index cards. Cut pictures apart and show student answer choices for each question.

Q 5

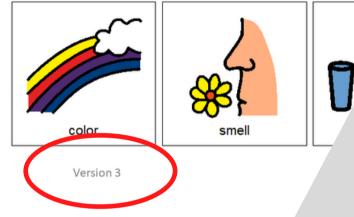

1. All triangles have \_\_\_\_\_ sides, angles and vertices.

- A. 2
- B. 4
- C. 3
- 2. This type of triangle has 2 equal sides and 2 equal angles:
  - A. Isosceles
  - B. Right
  - C. obtuse
- 3. A right triangle has a:
  - A. Curve
  - B. Right angle
  - C. ruler
- 4. What would be the name of this triangle?
  - A AARC
- "\
- C. Δ123
- When dilation occurs, the shape stays the same, but this changes:
  - A. Color
  - B. Smell
  - C. Size

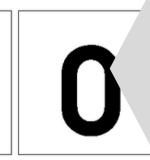

Christa Joy, Special Needs for Special Kids re Communication Symbols @ 1981–2019 by Tobii Dynavox. A wide. Used with permission. Boardmaker® is a trademark of

### Assessment

FINALLY the assessment!! There are 3 versions.

- 10 questions with 3 picture choices for each question
- cut out the answer choices and glue them on index cards
- traditional multiple choice

Answer key included.

Christa Joy, Special Needs for Special Kids
The Picture Communication Symbols ©1981–2019 by Tobii Dynavox. All Rights Reserved
Worldwide. Used with permission. Boardmake\* is a trademark ofTobii Dynavox

### **Digital Activities**

Watch the video on triangles.

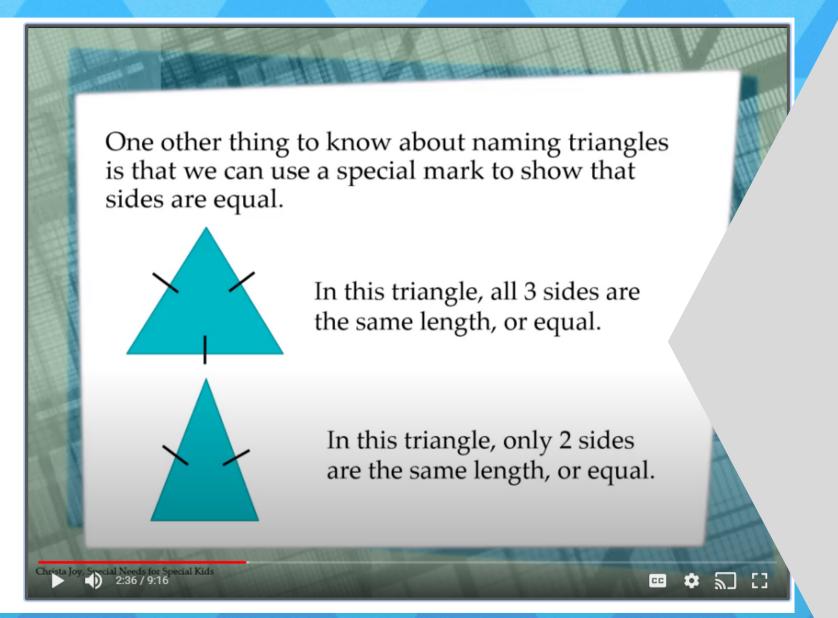

This unit also has digital activities.
There is a movie version of the book students can listen to read aloud.

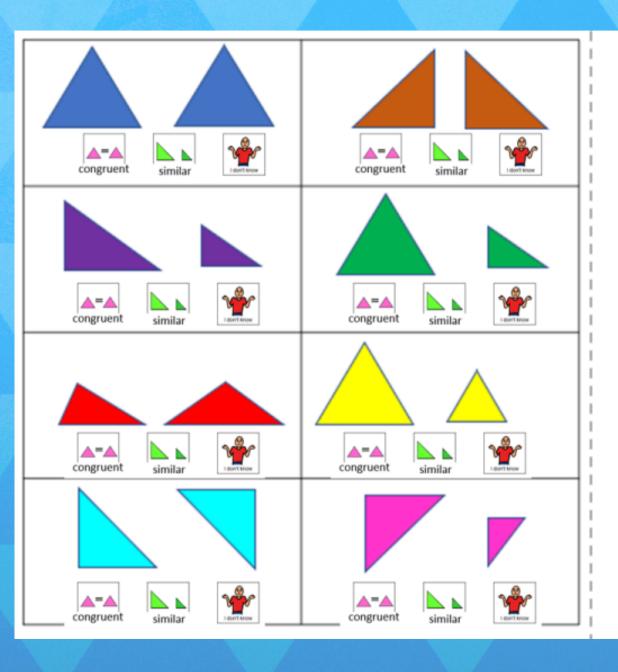

Circle if the triangles are congruent or similar or neither.

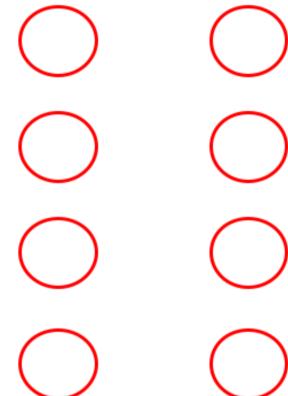

The digital activities have students mainly click and drag their answers. There is some typing involved in the set without differentiation.

Christa Joy, Special Needs for Special Kids

The Picture Communication Symbols @1981–2019 by Tobii Dynavox. All Rights Reserved Worldwide. Used with permission. Boardmaker® is a trademark of Tobii Dynavox

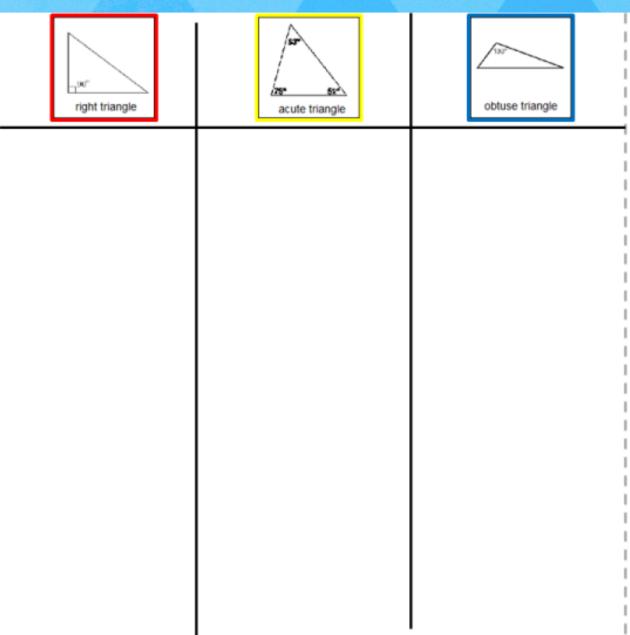

Sort the pictures into the correct column depending on the triangle it describes. If you are not sure place it on one of the middle lines.

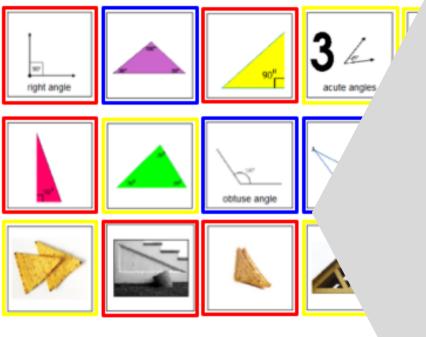

The second set of slides is differentiated using color. There is no typing in this set of slides.

Christa Joy, Special Needs for Special Kids

The Picture Communication Symbols @ 1981–2019 by Tobii Dynavox. All Rights Reserved

Worldwide. Used with permission. Boardmaker® is a trademark of Tobii Dynavox.

This resource comes in a zipped folder. You will need to unzip the folder to access all the contents which include:

- 17 days of lesson plans
- Triangle activities in color
- Triangle activities in black and white
- Voice-recorded PowerPoint show
- All About Triangles book (PowerPoint) to use with activities
- Links and directions to digital activities

Save money by getting this unit as part of the Geometry Bundle

<u>Geometry Bundle</u>

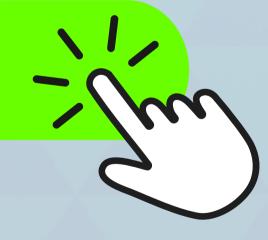